## Міністерство освіти і науки України

## НАЦІОНАЛЬНИЙ УНІВЕРСИТЕТ КОРАБЛЕБУДУВАННЯ

імені адмірала Макарова

Херсонський навчально-науковий інститут

Кафедра інформаційних технологій та фізико-математичних дисциплін

Т7143

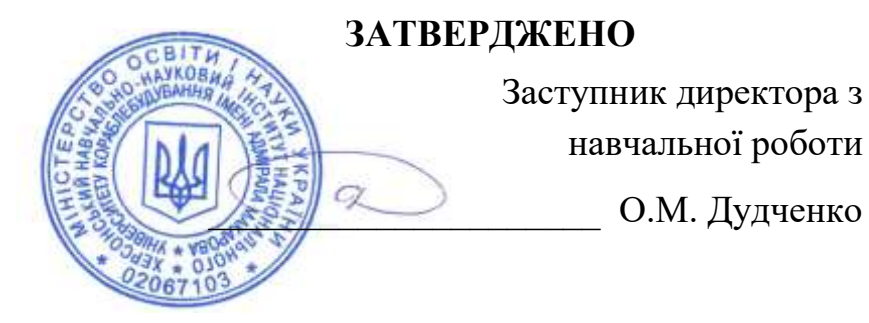

## *РОБОЧА ПРОГРАМА НАВЧАЛЬНОЇ ДИСЦИПЛІНИ*

## **Program of the Discipline**

## **КОМП'ЮТЕРНА ГРАФІКА**

## **Computer Graphics**

рівень вищої освіти *перший (бакалаврський)*

тип дисципліни *обов'язкова*

мова викладання *українська*

Робоча програма навчальної дисципліни "Комп'ютерна графіка" є однією із складових комплексної підготовки фахівців галузі знань 12 – "Інформаційні технології" спеціальності 121 – "Інженерія програмного забезпечення" освітня програма – "Інженерія програмного забезпечення"

"27" серпня 2022 р. – 17 с.

Розробник:

Литвиненко О.І., кандидат технічних наук, доцент кафедри інформаційних технологій та фізико-математичних дисциплін ХННІ НУК.

Проєкт робочої програми навчальної дисципліни "Комп'ютерна графіка" узгоджено з гарантом освітньої програми

Гарант освітньої програми "Інженерія програмного забезпечення" д.пед.н., к.ф.-м.н., доц. \_\_\_\_\_\_\_\_\_\_\_\_\_\_\_\_\_М.Б. Літвінова

Проєкт робочої програми навчальної дисципліни "Комп'ютерна графіка" розглянуто на засіданні кафедри інформаційних технологій та фізикоматематичних дисциплін

Протокол № 08 від "27" серпня 2022 р. Завідувач кафедри \_\_\_\_\_\_\_\_\_\_\_\_\_\_\_\_\_ П.Й. Гучек

Робоча програма навчальної дисципліни "Комп'ютерна графіка" затверджена методичною радою ХННІ НУК

Протокол № 01 від "29" серпня 2022 р. Голова МР ХННІ НУК **\_\_\_\_\_\_\_\_\_\_\_\_** О.М. Дудченко

© ХННІ НУК, 2022

# **ЗМІСТ**

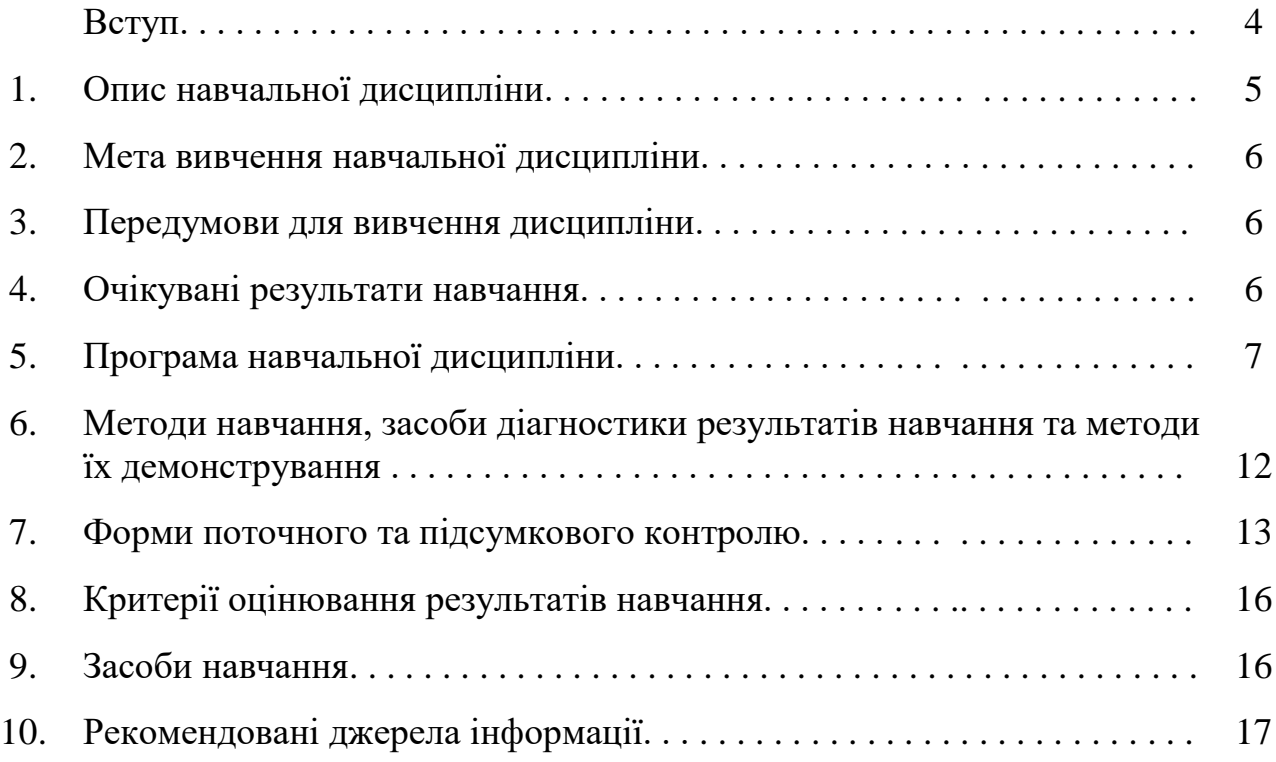

## *ВСТУП*

#### *Анотація*

Освітньою програмою "Інженерія програмного забезпечення" підготовки бакалаврів передбачено набуття студентами знань, необхідних для формування у студентів знань і навичок в галузі графічного дизайну, зокрема, засвоєння принципів композиції звичайних та Web документів, опанування сучасними інструментальними засобами комп'ютерного графічного дизайну, ознайомлення з існуючими способами створення різноманітних документів – від візитки до книги.

Під комп'ютерною графікою зазвичай розуміють автоматизацію процесів підготовки, перетворення, зберігання і відтворення графічної інформації за допомогою комп'ютера. В рамках курсу розглядаються методи та засоби, що утворюють основу графічного забезпечення проектування інтерфейсів: розробка дизайну в декількох програмних середовищах.

Програма навчальної дисципліни "Комп'ютерна графіка" розрахована на студентів, які вивчили дисципліни: "Основи програмування", "Операційні системи", "Архітектура комп'ютера".

Дисципліна "Комп'ютерна графіка" носить міждисциплінарний характер, вона забезпечує підготовку студентів до вивчення дисциплін "WEBпрограмування", "Людино-машинний інтерфейс".

*Ключові слова:* основи композиції, теорія кольору, комп'ютерні шрифти, веб-дизайн, графічні файли, Adobe Illustrator, Adobe Photoshop, Adobe InDesign, Corel Draw x5.

### *Annotation*

The educational program "Software Engineering" for bachelors provides students with knowledge necessary for the formation of students' knowledge and skills in graphic design, in particular, mastering the principles of composition of ordinary and Web documents, mastering modern computer graphic design tools, familiarity with existing ways to create a variety of documents - from business cards to books.

Computer graphics is usually understood as the automation of processes preparation, conversion, storage and reproduction of graphic information by using a computer. The course examines the methods and tools that form the basis of graphical design of interfaces: design development in several software environments.

The program of the discipline "Computer Graphics" is designed for students who have studied the disciplines: "Fundamentals of Programming", "Operating Systems", "Computer Architecture".

The discipline "Computer Graphics" is interdisciplinary in nature, it prepares students to study of "WEB-programming", "Human-machine interface".

*Keywords*: composition basics, color theory, computer fonts, web design, graphic files, Adobe Illustrator, Adobe Photoshop, Adobe InDesign, Corel Draw x5.

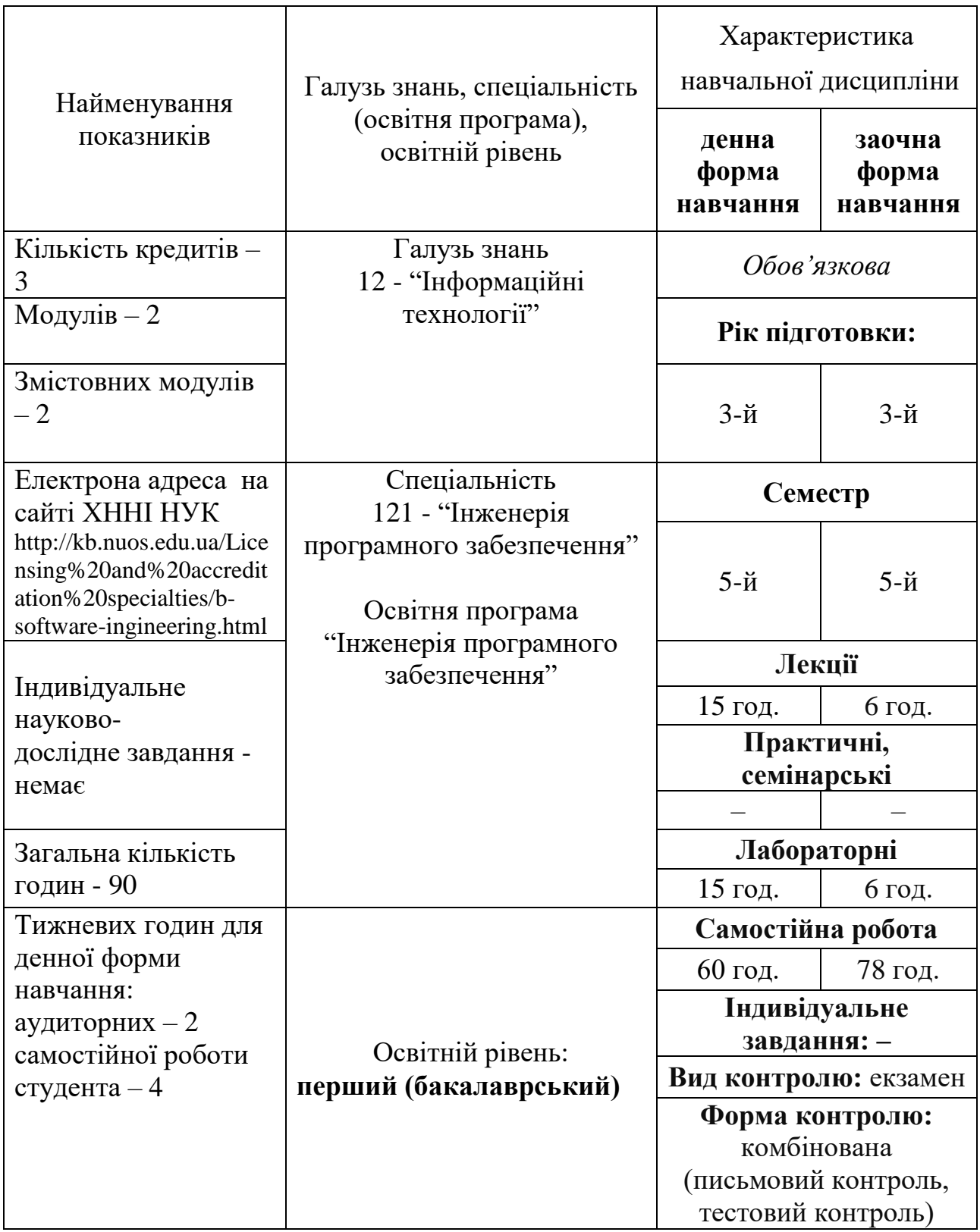

## **1. Опис навчальної дисципліни**

### **2. Мета вивчення навчальної дисципліни**

Метою вивчення навчальної дисципліни "Комп'ютерна графіка" є формування у студентів згідно зі Стандартом вищої освіти України, затвердженим Наказом Міністерства освіти і науки України від 29.10.2018 №1166 таких компетентностей:

### *Інтегральна компетентність:*

– здатність розв'язувати складні спеціалізовані завдання або практичні проблеми інженерії програмного забезпечення, що характеризуються комплексністю та невизначеністю умов, із застосуванням теорій та методів інформаційних технологій.

### *Загальні компетентності:*

К15. Здатність розробляти архітектури, модулі та компоненти програмних систем.

К25. Здатність обґрунтовано обирати та освоювати інструментарій з розробки та супроводження програмного забезпечення.

\*\*K27 Здатність застосовувати набуті знання та навички на підприємствах морегосподарського комплексу.

### **3. Передумови для вивчення дисципліни**

Передумовами для вивчення даної дисципліни є дисципліни: "Операційні системи", "Основи програмування", "Архітектура комп'ютера".

### **4. Очікувані результати навчання**

Вивчення навчальної дисципліни передбачає формування та розвиток у студентів таких результатів навчання:

ПР14. Застосовувати на практиці інструментальні програмні засоби доменного аналізу, проектування, тестування, візуалізації, вимірювань та документування програмного забезпечення.

ПР15. Мотивовано обирати мови програмування та технології розробки для розв'язання завдань створення і супроводження програмного забезпечення.

### **5. Програма навчальної дисципліни**

#### **Модуль 1**.

## **Змістовний модуль 1. Основи комп'ютерного дизайну**

Тема 01. Основи композиції.

Принципи композиції. Принцип доцільності. Принцип єдності. Принцип домінанти. Принцип супідрядності. Принцип динамізму. Принцип рівноваги. Принцип гармонії. Порушення принципу композиції як прийом.

Джерела інформації: [1] – стор. 17-25; [3] – стор. 25-48.

Тема 02. Основи шрифтового дизайну.

Основні елементи побудови літер. Кегль. Лінія шрифту. Основні штрихи. З'єднувальні штрихи. Зарубки. Верхній виносний елемент. нижній виносний елемент. Внутрішньолітерний просвіт. Наплив. Накреслення. Пропорційність. Насиченість. Нахил. Класифікації гарнітур і шрифтів. Метричні параметри тексту. Розмір пробілу, бокові поля і ємність шрифту. Виділення параграфів. Розміщення символів тексту. Комп'ютерні шрифти. Кодування шрифту. Особливості використання шрифтів у Web-дизайні. Рекомендована кількість шрифтів та їх кольори.

Джерела інформації: [2] – стор. 33-44; [5] – стор. 55-60.

Тема 03. Веб-дизайн. Основні етапи розробки Веб-ресурсів.

Концептуальне проектування. Основні й другорядні цілі. Дії, які необхідно

здійснити для досягнення поставлених цілей. Склад користувачів. Інтереси груп користувачів. Розділи сайта. Критерії досягнення цілі. Логічне проектування. Тип структури сайта (лінійна, ієрархічна, контекстна, інша). Назви розділів. Що буде містити в собі кожний розділ. Організація й зв'язок розділів між собою. Яка інформація буде розміщена на певних сторінках сайта. Фізичне проектування. Технології, які будуть застосовуватися на сайті. Програмне забезпечення, що буде використовуватись на сайті. Можливі проблеми і способи їх усунення. Як буде обновлятися інформація.

Джерела інформації: [4] – стор. 46-55; [6] – стор. 62-69.

Тема 04. Веб-дизайн. Розробка контенту сайта на прикладі підприємства морегосподарського комплекса.

Особливості сприйняття текстової інформації на Веб-сторінці. Складання текстів для Internet. Поради щодо написання статей. Поради щодо написання заголовків. Джерела контенту та систематизація. Організація інформації. Тестування контенту Джерела інформації: [6] – стор. 132-147; [7] – стор. 57-76.

Тема 05. Теорія кольору.

Сприйняття кольору через зоровий канал людини. Системи змішування основних кольорів. Основні характеристики та кутові поля зору людського ока. Особливості сприйняття кольору. Емоційний вплив кольору. Психологічне сприйняття окремих кольорів і їх поєднань. Вибір палітри для різних демографічних груп, національні особливості, сучасні тенденції. Вибір кольорів з використанням колориметричних кіл.

Джерела інформації: [1] – стор. 56-62; [8] – стор. 50-55.

Тема 06. Формати графічних файлів.

Формати растрових зображень. Формати векторних зображень. Алгоритми стиснення зображень. Аналіз форматів графічних файлів. Рекомендації для вибору графічних форматів.

Джерела інформації: [2] – стор. 56-72; [9] – стор. 338-345.

## **Модуль 2**.

## **Змістовний модуль 2. Програмні засоби комп'ютерного дизайну**

Тема 07. Знайомство з програмою Adobe Illustrator.

Запуск програми і її інтерфейс. Інструментарій для створення форми об'єкту.

Розміщення об'єктів. Векторні трансформації і фільтри. Робота з шарами. Робота з текстом і шрифтом. Робота з пиксельними зображеннями. Інфографіка.

Джерела інформації: [2] – стор. 135-140; [10] – стор. 315-325 .

Тема 08. Робота з програмою Adobe Photoshop

Вид екрану при роботі з програмою Photoshop. Палітри. Колір в програмі Photoshop. Управління зображеннями. Основні відомості про растрових зображеннях. Виділення частини зображення. Компонування частин зображення. Шари. Команди коригування і події. Маски. Контури і фігури

Джерела інформації: [3] – стор. 219-226; [6] – стор.72-81.

Тема 09. Знайомство з програмою Adobe InDesign.

Інтерфейс користувача. Огляд процесу підготовки публікації. Установки InDesign. Форматування символів. Форматування абзаців. Глобальне форматування. Імпорт тексту. Редагування тексту. Малювання засобами InDesign. Імпорт графіки. Зв'язування файлів.

Джерела інформації: [1] – стор.83-95; [8] – стор. 184-189.

Тема 10. Знайомство з програмою Corel Draw x5.

Інтерфейс програми. Маніпулювання об'єктами. Геометричні примітиви. Текст. Редагування об'єктів за допомогою інструменту Shape (Форма). Побудова

кривих Безьє. Допоміжні об'єкти. Угруповання, комбінування і формування. Інструменти зміни форми. Художні засоби. Заливка.

Джерела інформації: [5] – стор.255-271; [10] – стор. 291-296.

## **5.1. Тематичний план навчальної дисципліни**

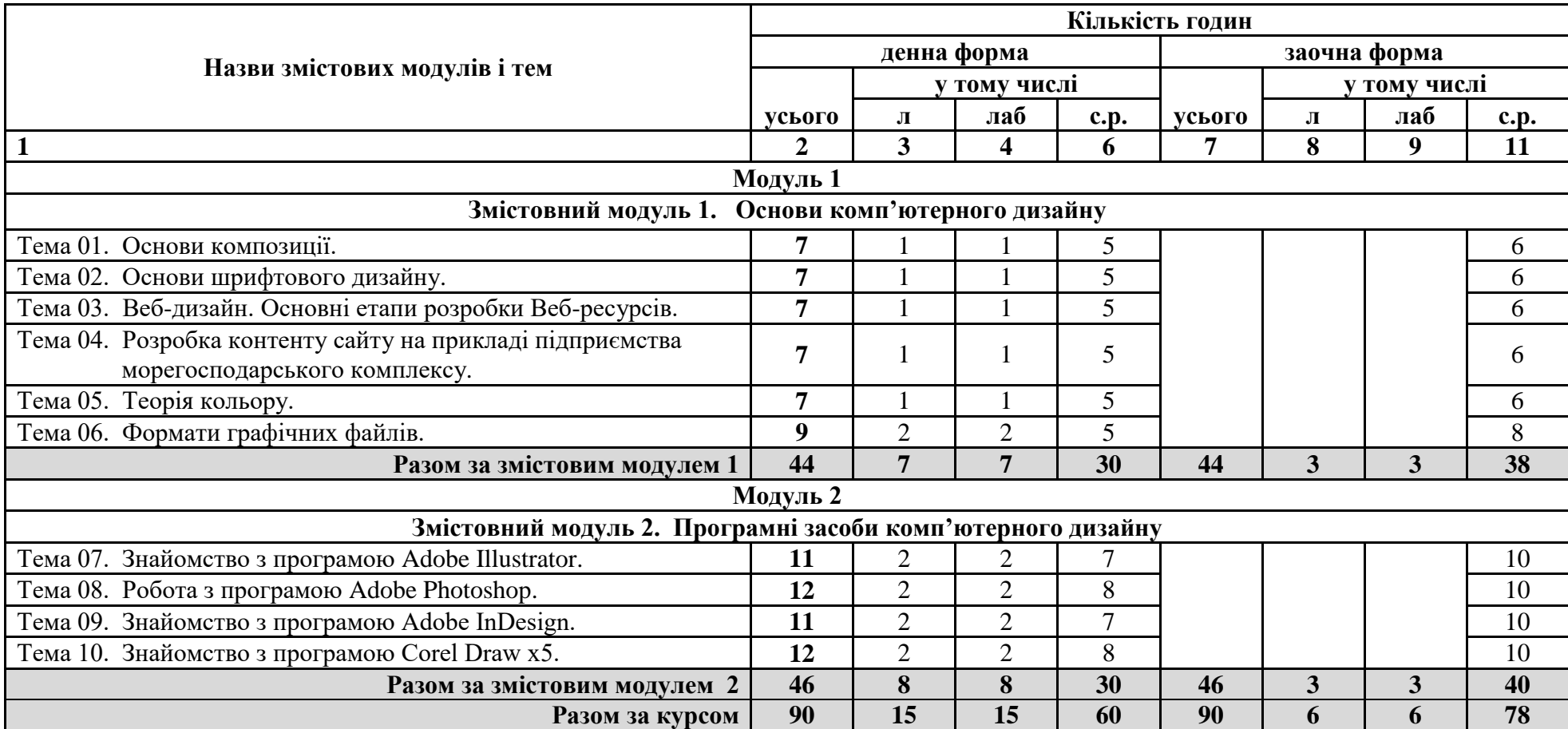

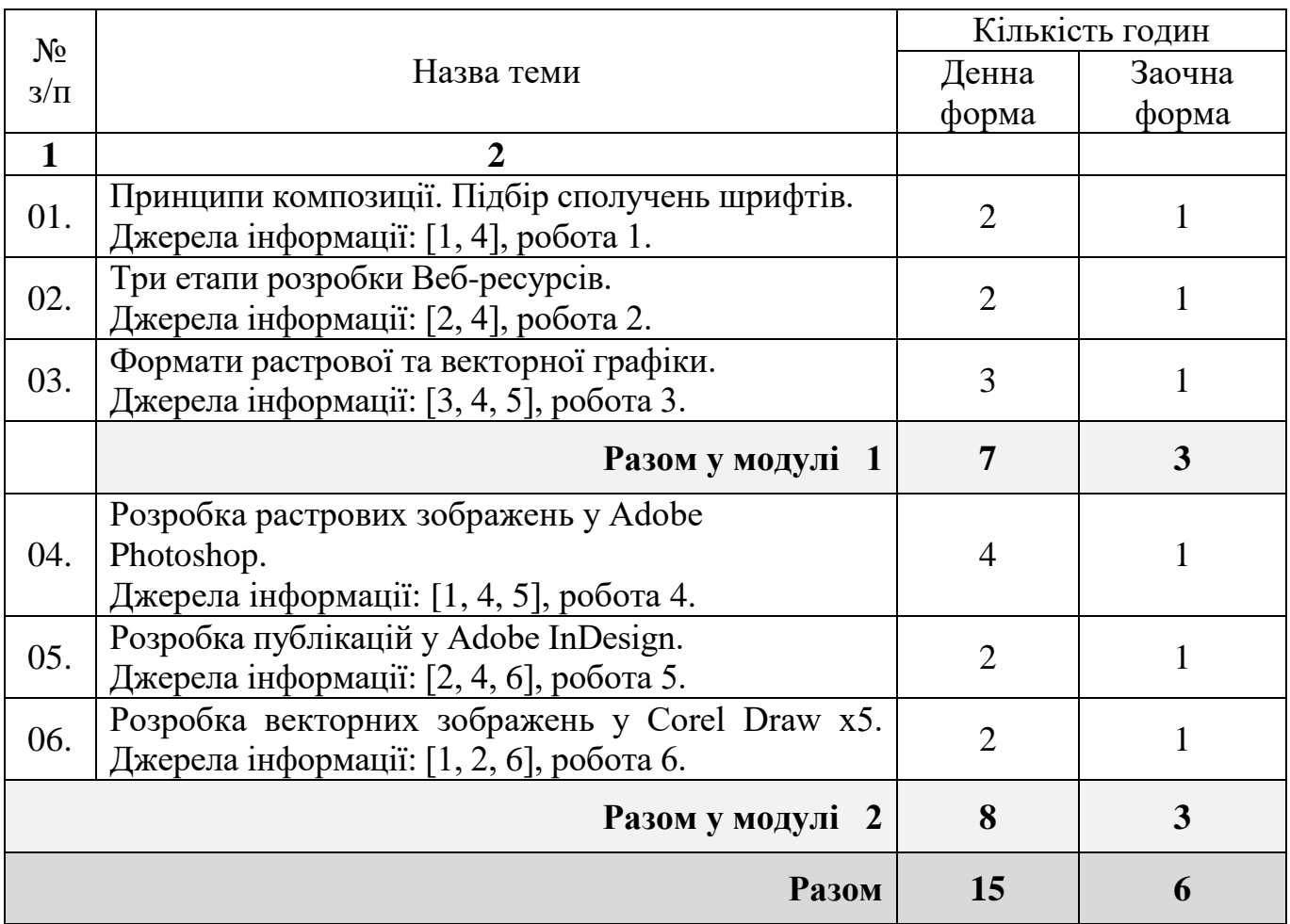

# **5.2. Теми лабораторних занять**

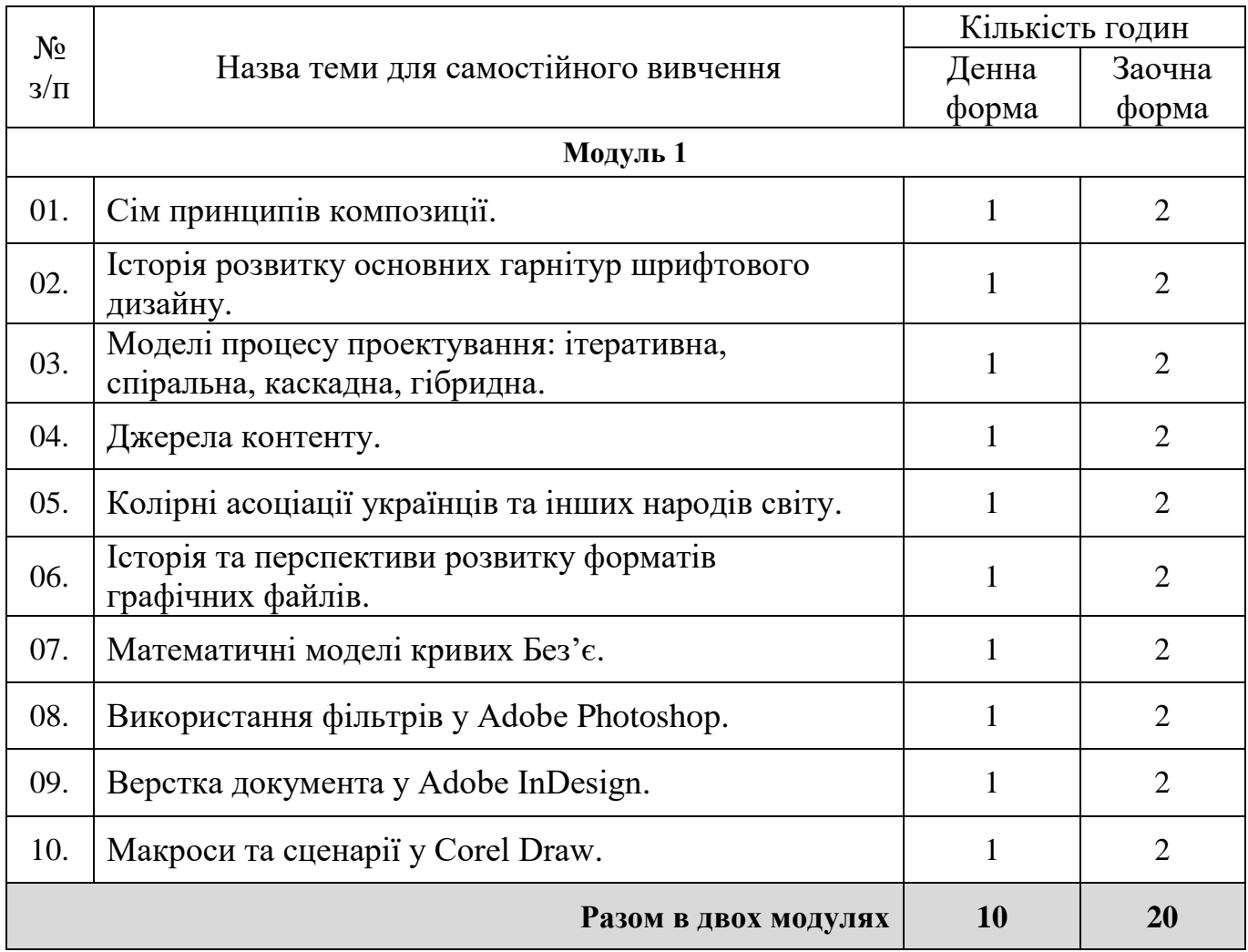

# **5.3. Самостійна робота**

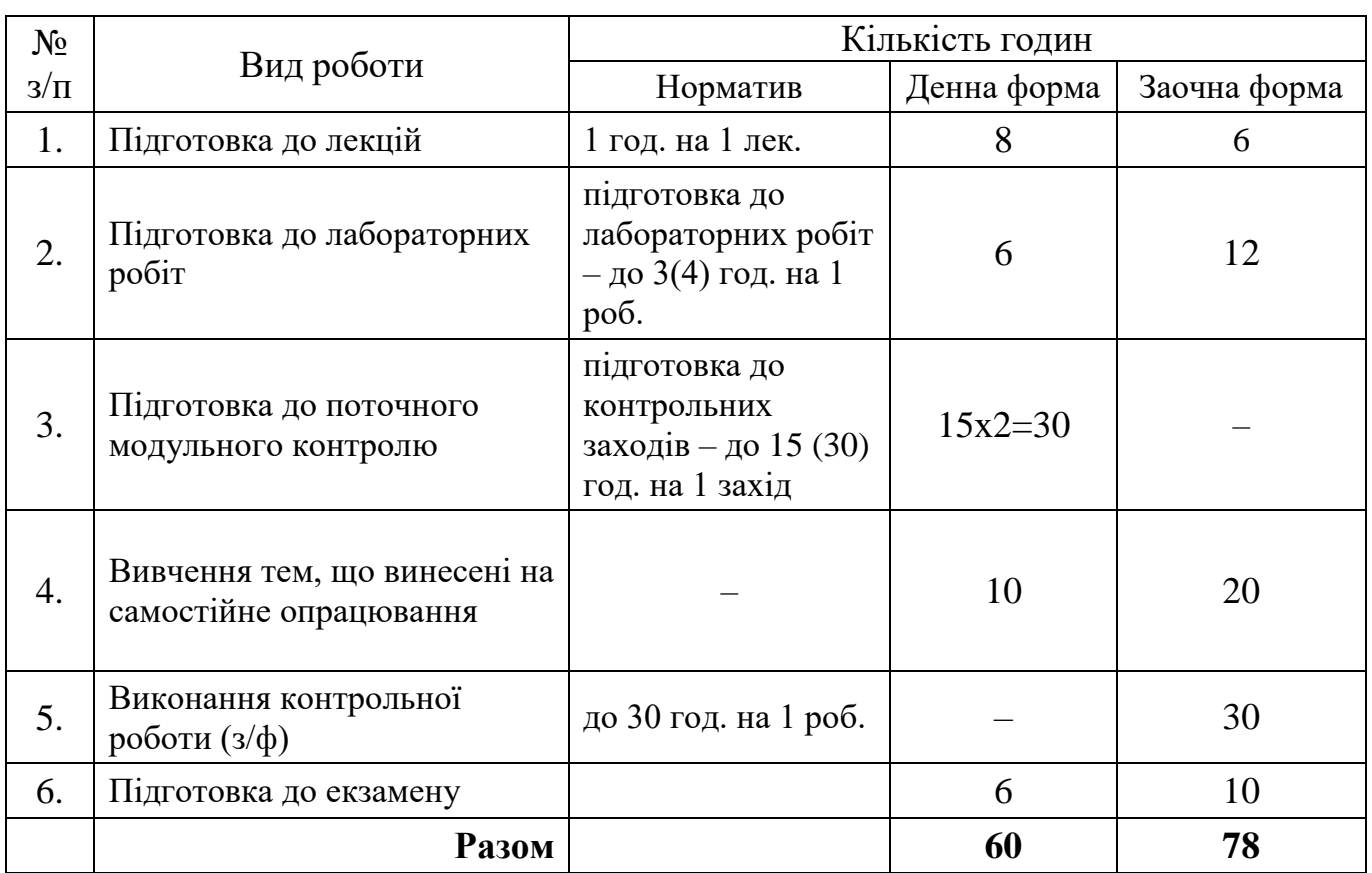

### **5.4. Розподіл годин самостійної роботи**

*Примітка.* В дужках вказана кількість годин для заочної форми.

## **6. Методи навчання, засоби діагностики результатів навчання та методи їх демонстрування**

Методи навчання:

для всіх видів занять:

- робота з літературою - опрацювання різних видів джерел, спрямоване на формування нових знань, їх закріплення, вироблення вмінь і навичок та реалізацію контрольно-корекційної функції в умовах формальної освіти;

для лекційних занять:

- лекція - усний виклад навчального матеріалу, який характеризується великим обсягом, складністю логічних побудов, сконцентрованістю розумових образів, доведень і узагальнень;

- відеометод - використання відеоматеріалів для активізації наочно-чуттєвого сприймання; забезпечує більш легке і міцне засвоєння знань в їх образнопонятійній цілісності та емоційній забарвленості;

для лабораторних занять:

- лабораторна робота - метод поглиблення і закріплення теоретичних знань шляхом створення програм і отримання результатів роботи програми з використанням комп'ютерів;

- інструктаж - ознайомлення зі способами виконання завдань, інструментами, матеріалами, технікою безпеки та організацію робочого місця.

Засобами оцінювання та методами демонстрування результатів навчання є:

- звіт про виконання лабораторної роботи (на паперовому носії) або у файлі, що пересилається на перевірку у СДН (Moodle, Classroom);
- студентські презентації та виступи на наукових заходах;
- усні відповіді на лабораторних заняттях;
- поточний тестовий контроль;
- екзамен..

#### **7. Форми поточного та підсумкового контролю**

Досягнення студента оцінюються за 100-бальною системою Університету.

Підсумкова оцінка навчального курсу включає в себе оцінки з поточного контролю і оцінки заключного іспиту.

Питома вага іспиту в загальній системі оцінок - *40 балів*. Право здавати заключний іспит дається студенту, якій з урахуванням балів поточних оцінок і модульного контролю набирає не менше *60 балів*. Підсумкова оцінка навчального курсу є сумою поточних оцінок і оцінки іспиту.

Поточний контроль проводиться на кожному лабораторному занятті та за результатами виконання завдань самостійної роботи. Він передбачає оцінювання теоретичної підготовки здобувачів вищої освіти із зазначеної теми (у тому числі, самостійно опрацьованого матеріалу) під час виконання завдань лабораторних робіт.

Зарахування кредитів навчального курсу можливо тільки після досягнення результатів, запланованих РПНД, що виражається в одній з позитивних оцінок, передбачених чинним законодавством.

## **7.1. Форми контролю результатів навчальної діяльності студентів та їх оцінювання**

## **Критерії оцінювання лабораторної роботи**

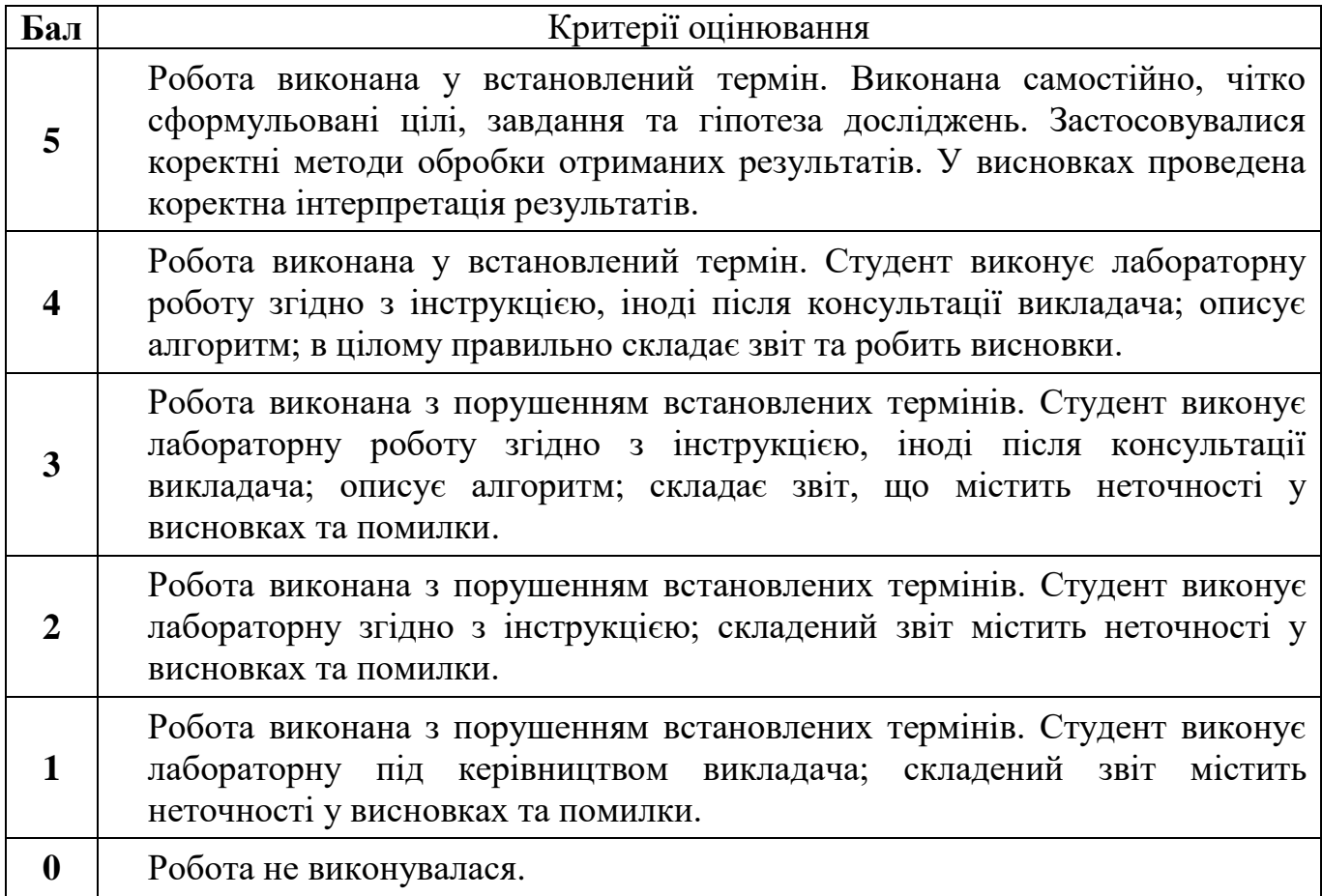

## **Критерії оцінювання поточного модульного контролю у формі тестування**

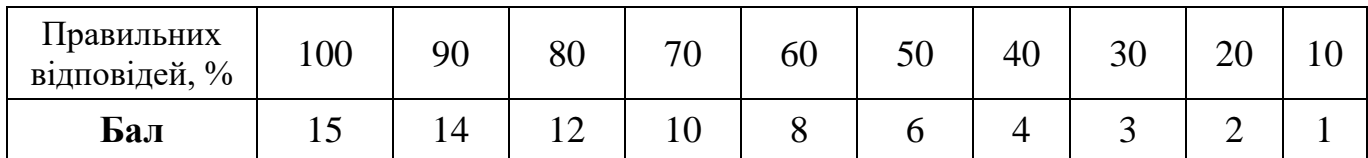

## **Критерії оцінювання контрольної роботи студентів (для заочної форми)**

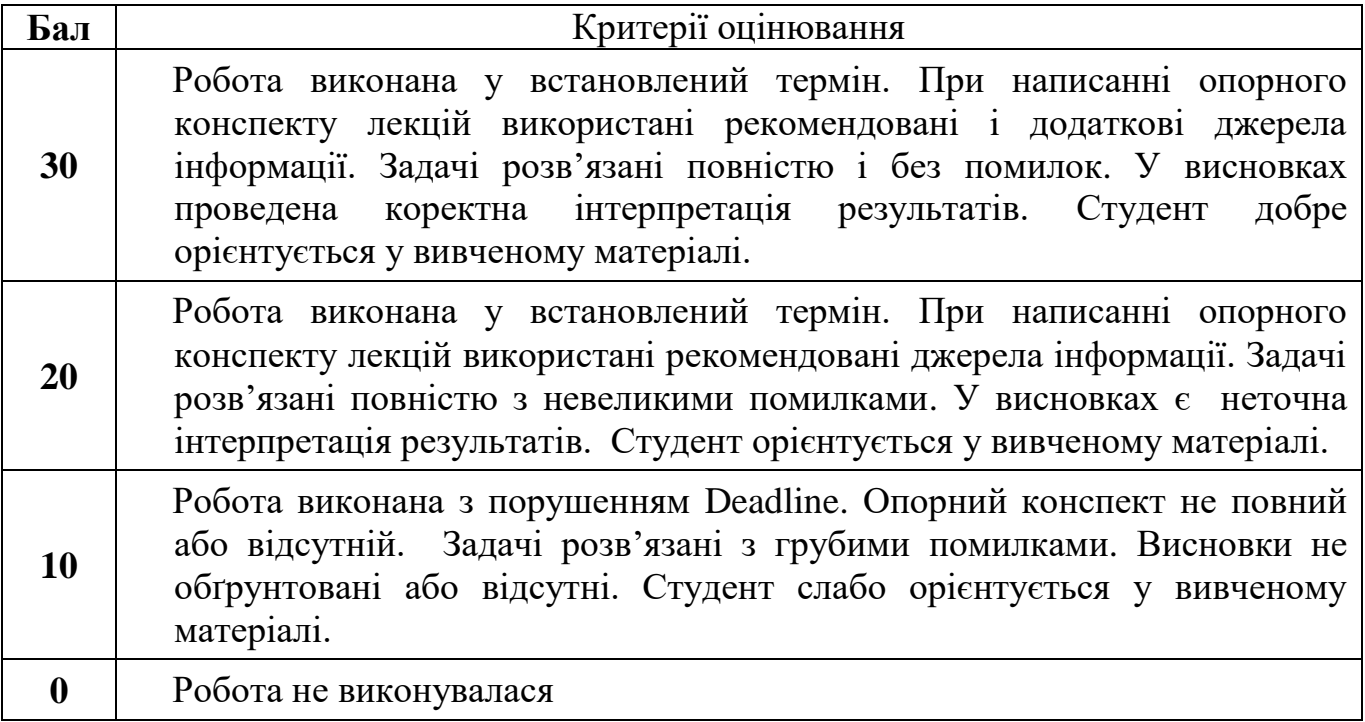

# **Критерії оцінювання підсумкового контролю та екзамену**

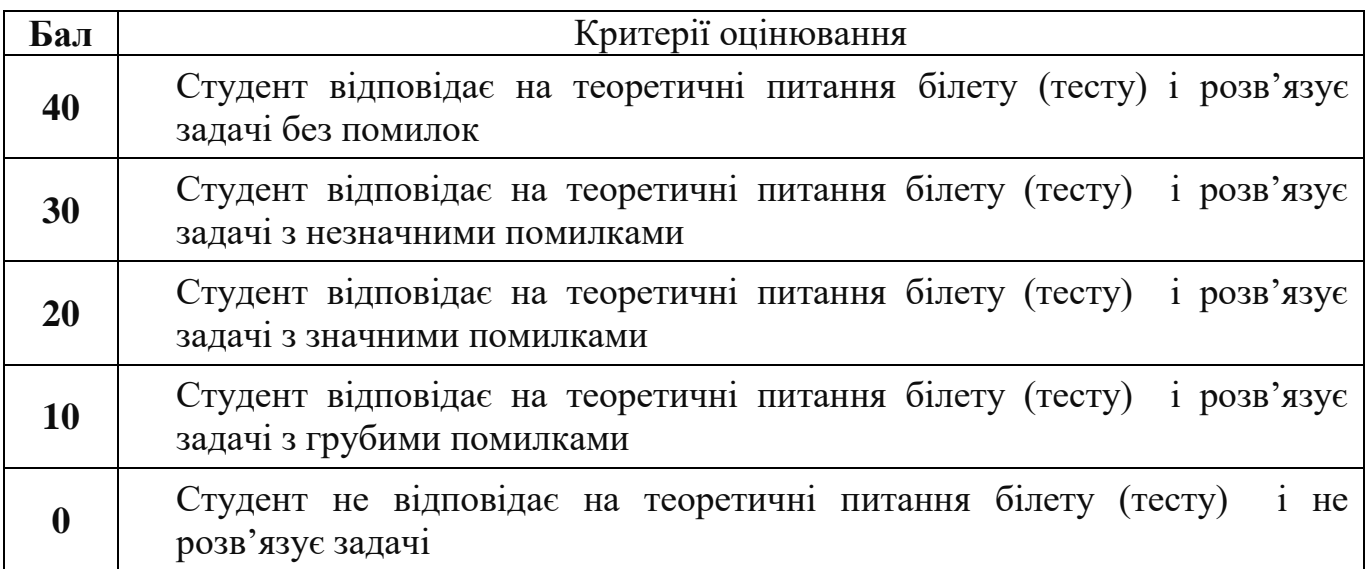

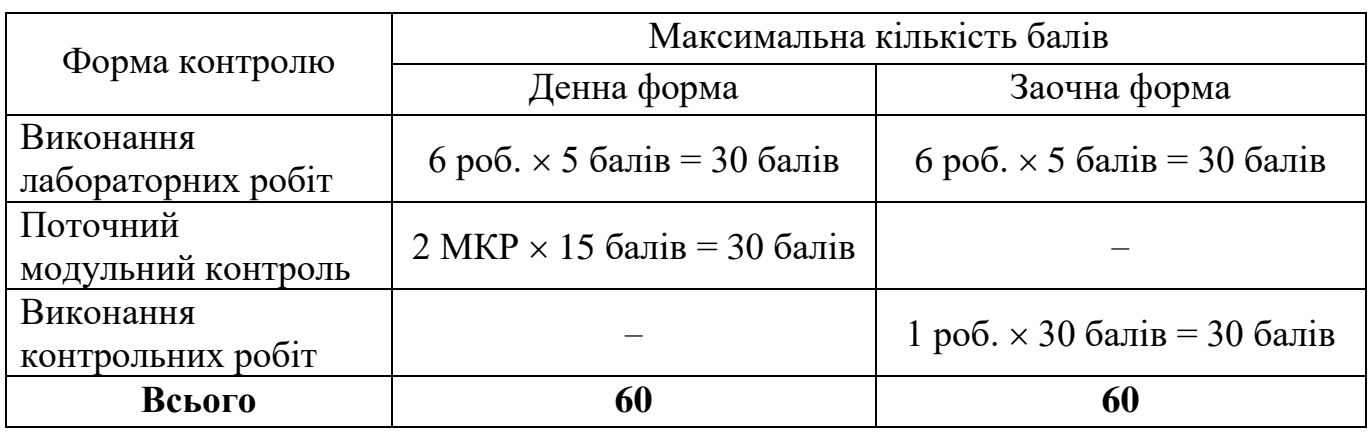

## **7.2. Узагальнюючі результати поточного контролю знань**

## **8. Критерії оцінювання результатів навчання**

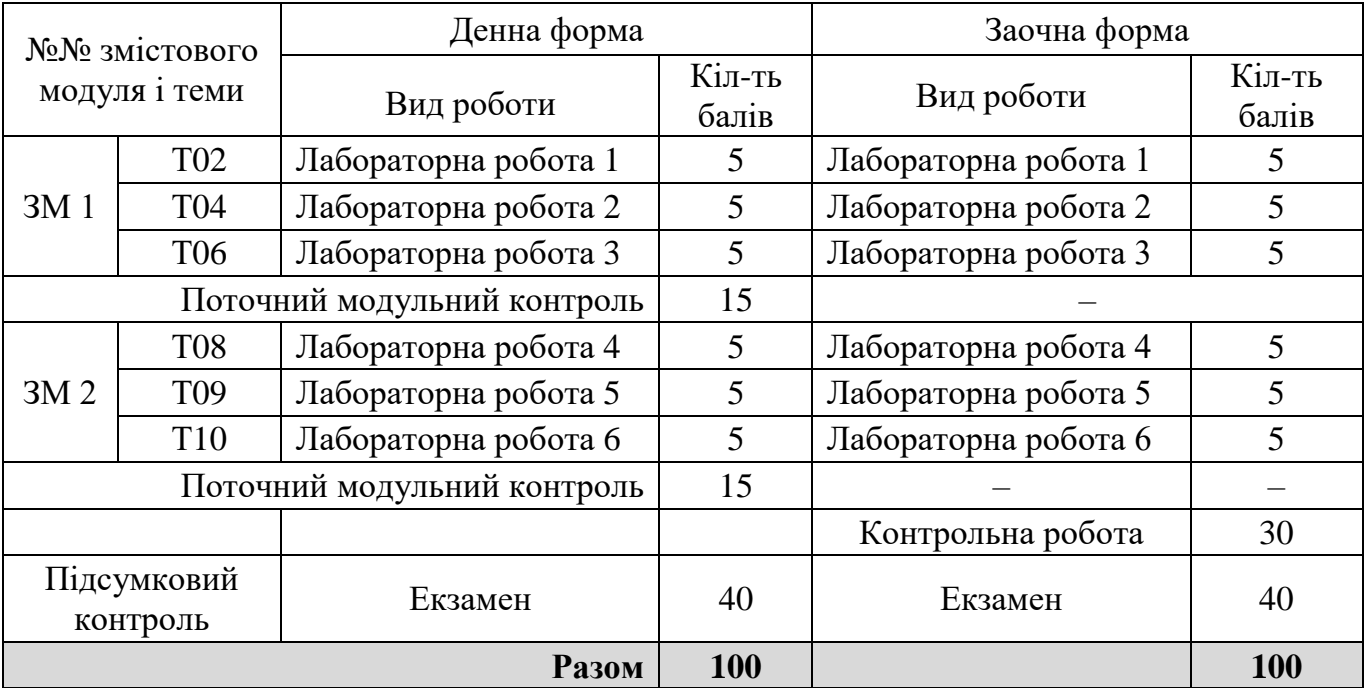

### **9. Засоби навчання**

Технічні засоби: персональні комп'ютери з підключенням до мережі Інтернет; мультимедійний проектор.

При проведенні занять за дистанційною формою навчання (у період карантину) використовуються відкриті платформи on-line курсів: Prometheus, Сoursera та інформаційно-комунікаційні технологій (Moodle, Google Classroom, Zoom, Viber тощо).

## **10. Рекомендовані джерела інформації**

#### **Базова література**

- 1. Романюк О.Н., Катєльніков Д.І., Косовець О.П. Веб-дизайн і комп'ютерна графіка. Навчальний посібник. Вінниця: ВНТУ, 2007. 142с.
- 2. Василюк А.С., Мельнікова Н.І. Комп'ютерна графіка. Львів.: Львівська політехніка, 2016. 308 с.
- 3. Білан С.М., Коваль Д.М. Засоби машинної графіки. Навчальний посібник. Вінниця, ВНТУ, 2000. 354 с.
- 4. Глушаков С.В., Кнабе Г.А. Комп'ютерна графіка. Х.: Фоліо, 2003. 509 с.
- 5. Скотт Келбі. Техніки професійного ретушування портретів для фотографів за допомогою Photoshop. Харків: Фабула, 2021. 376 с.
- 6. Дерек Бразелл, Джо Девіс. Як стати успішним ілюстратором (Adobe Illustrator CS). Київ: ArtHuss, 2019. 208 с.

#### **Допоміжна література**

- 7. Паркер Р. С. Дизайн для Web и настольное издательство для "чайников". : Пер. с англ. К.: Диалектика, 1998. 320 с.
- 8. Журавчак Л.М., Левченко О.М. Програмування комп'ютерної графіки та мультимедійні засоби. Львів.: Львівська політехніка, 2019. 276 с.
- 9. Пономаренко С.П. Adobe Illustrator 9.0 в подлиннике. М:"Дизайнер", 2002. 608с.
- 10.Фуллер Д. Photoshop. Полное руководство. Официальная русская версия. Х: Наука и Техника, 2019. 464 с.

### **Інформаційні ресурси**

- 1. <https://prometheus.org.ua/>
- 2. <https://www.ed-era.com/>

Розробник

Розробник  $\mathcal{C}_{\mathcal{M}}$  О.І. Литвиненко